In previous article Framing we had seen than, sender transmits packets in the form of frame to the receiver. But there is a travel of frame between sender to the receiver. So there is chances of error to occur in this travel.

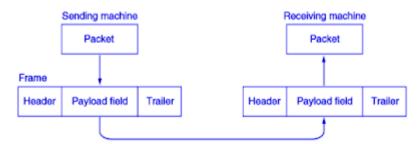

Now in this article we will see how error is control in data link layer

With positive and negative acknowledgement about a frame.

- 1. If the sender receives a positive acknowledgement about a frame, the frame has received safely.
- 2. A negative acknowledgement means that something has gone wrong and the frame must be transmitted again.

## What if frame not received by receiver?

- Here timer concept is used.
- 2. When the sender transmits a frame, it also starts a timer.
- 3. Before expiry of this timer acknowledgement from receiver must reach to the sender.
- 4. In absent of acknowledgement sender will again transmit the frame.

## What is acknowledgement sent by receiver not reached to sender?

1. In this case may possible sender sent multiple frames.

- 2. To prevent from receiving same frames by receiver sender assign a sequence number to the frame.
- 3. By seeing sequence number receiver identifies that its duplicate frame.

## **Related Posts:**

- 1. What is computer network
- 2. Data Link Layer
- 3. Framing
- 4. Byte count framing method
- 5. Flag bytes with byte stuffing framing method
- 6. Flag bits with bit stuffing framing method
- 7. Physical layer coding violations framing method
- 8. Stop and Wait
- 9. Sliding Window Protocol
- 10. One bit sliding window protocol
- 11. A Protocol Using Go-Back-N
- 12. Selective repeat protocol
- 13. Net 10
- 14. Net 9
- 15. Net 47
- 16. Net 43
- 17. OSI vs TCP/IP
- 18. TCP/IP Reference Model

- 19. OSI Reference Model
- 20. Computer Networks Introduction
- 21. Types of Computer Networks
- 22. Network Architectures
- 23. Computer Network Topologies
- 24. LAN and WAN Protocols
- 25. Network Address
- 26. IP Addresses
- 27. Class Full Addressing
- 28. Networking Media
- 29. Networking Devices
- 30. Structured cabling
- 31. Types of connectivities in Computer Networks
- 32. Introduction to Network Operating System(NOS)
- 33. ARP/RARP
- 34. Cooperative Caching